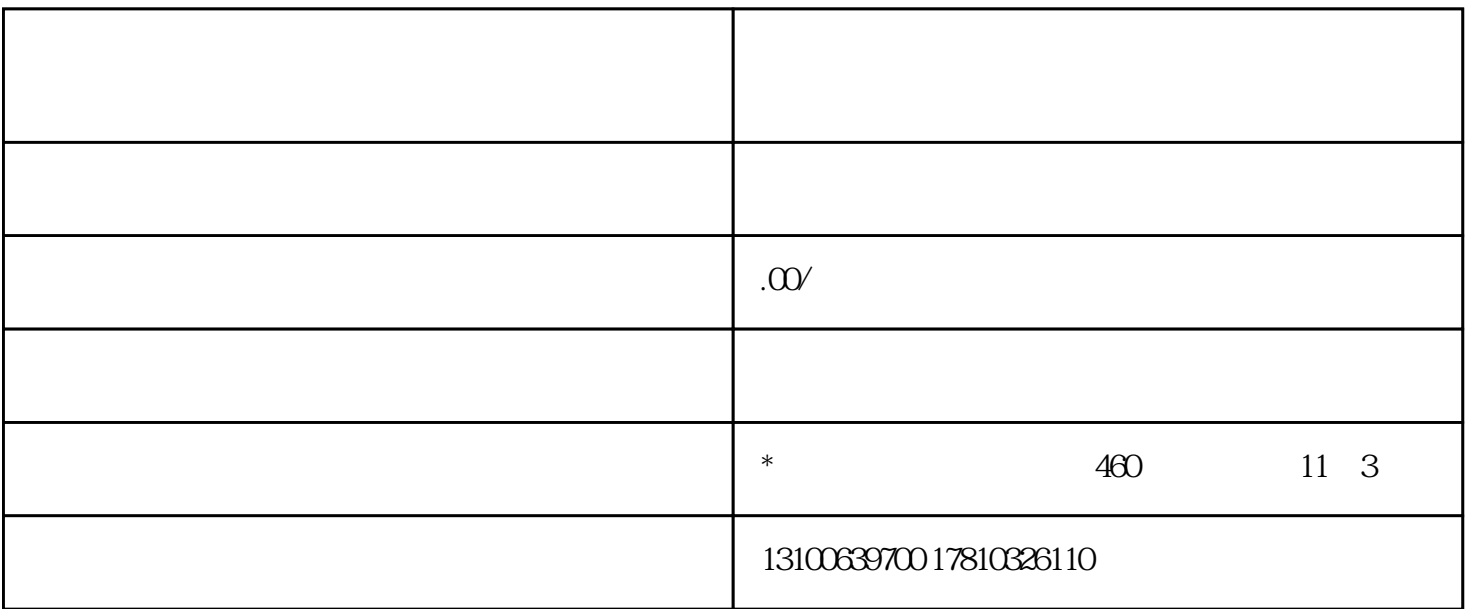

1.前期准备

(1) guanfangwangzhan

- $(2)$
- $(3)$
- $(4)$
- $(5)$

 $(6)$ 

2.咨询了解办理要求

3.在线申请预审

4.现场审核

 $5\,$ 

6.缴费

7.等待审批

8.领取网络文化经营许可证